# TEKEKIO

# QUICK INSTALL GUIDE

#### Attention:

This modem is shipped temporarily preactivated for the installer to send up to 50 test commands before having to send in the activation form.

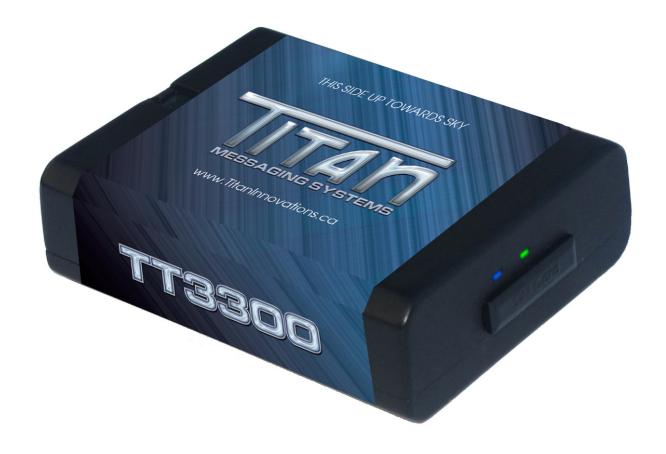

## STEP 1: Modem Install Location

To ensure a strong wireless connection, the modem must be installed in the upper portion of the dash, with little to no metal blocking the unit from the sky. Ensure the modem is installed flat with the correct side pointed skyward. The modem will have markings indicating which side is to be pointed up and down. DO NOT Install Modem near the vehicle's Radio or BCM "Body Control Module", keep a safe minimum distance of 18 to 24 inches.

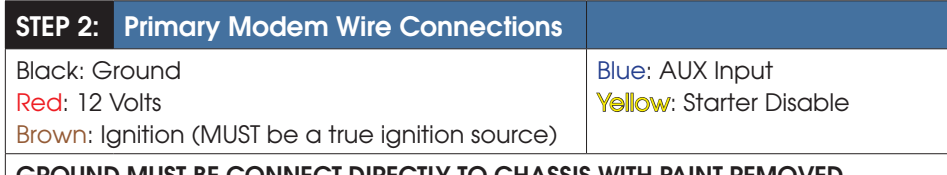

#### GROUND MUST BE CONNECT DIRECTLY TO CHASSIS WITH PAINT REMOVED

## STEP 3: Confirm LED Status

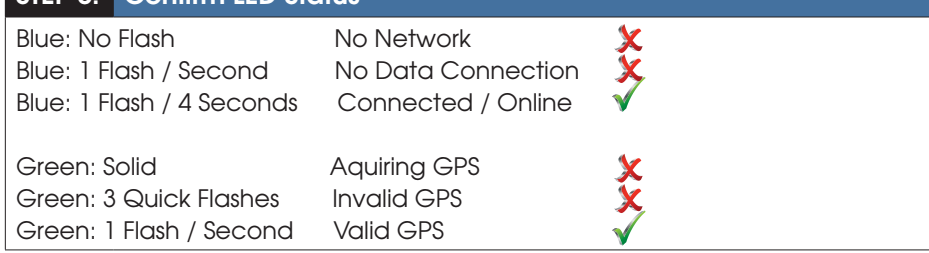

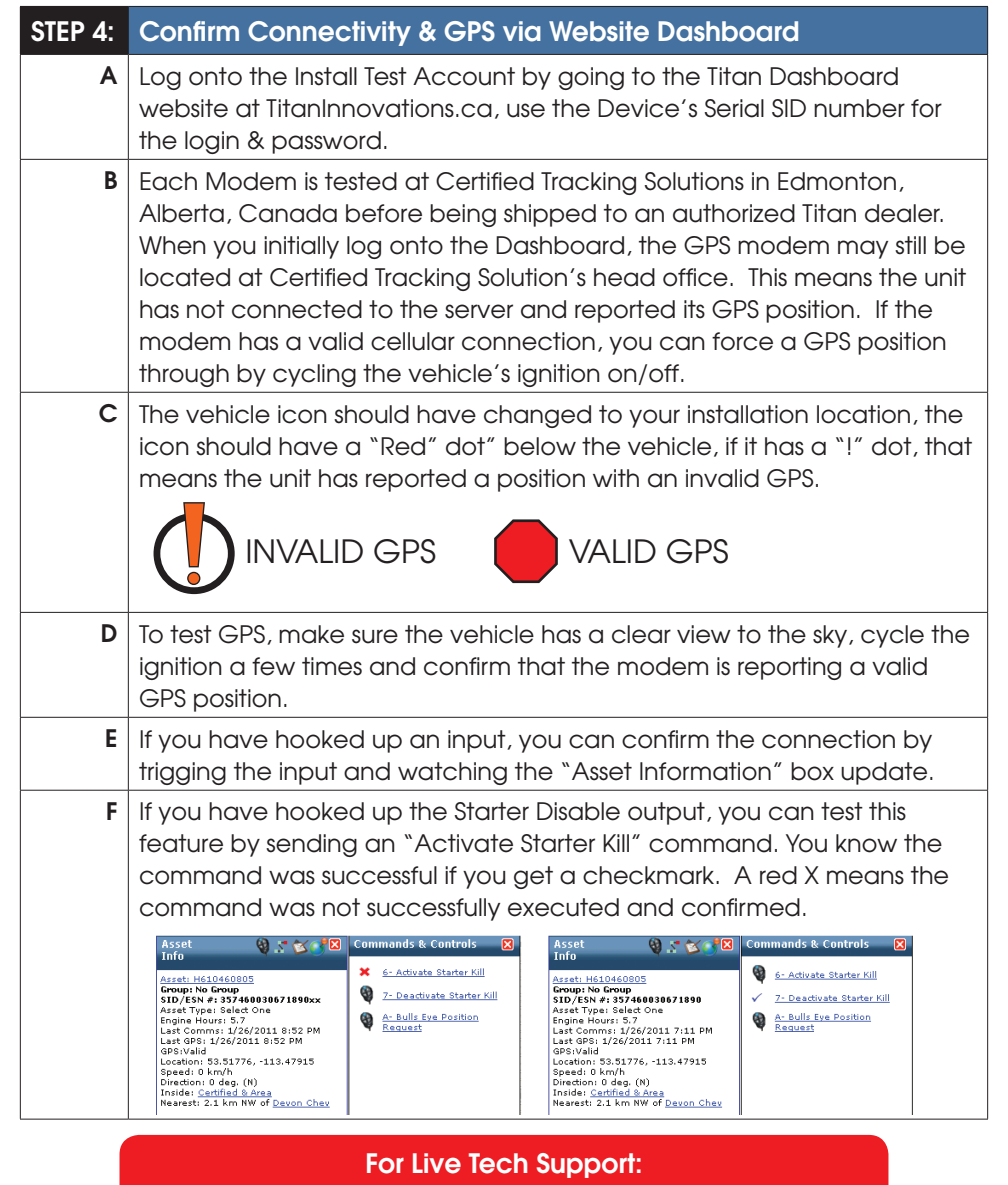

Call Certified Tracking Solutions at 1-780-391-3800. 8AM to 6PM Monday to Friday MST www.TitanInnovations.ca